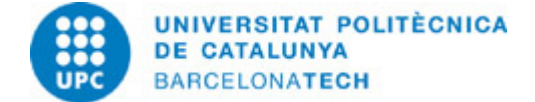

# **Guía docente 804037 - PEV-M - Programación de Entornos Virtuales**

**Última modificación:** 28/06/2024

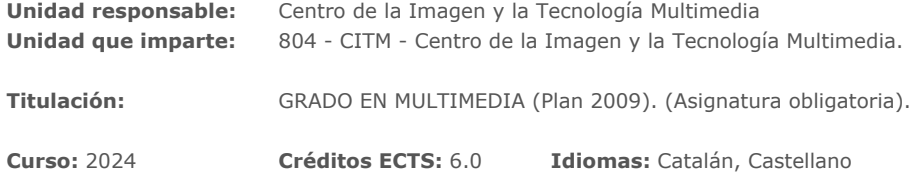

### **PROFESORADO**

Profesorado responsable: Loepfe, Lasse

**Otros:**

# **COMPETENCIAS DE LA TITULACIÓN A LAS QUE CONTRIBUYE LA ASIGNATURA**

#### **Específicas:**

1. Identificar los diferentes sistemas de Realidad Virtual y los principios fisiológicos y psicológicos en los que se basan.

2. Aplicar las técnicas de optimización de modelos y escenas para aplicaciones de Realidad Virtual.

#### **Transversales:**

3. APRENDIZAJE AUTÓNOMO: Detectar deficiencias en el propio conocimiento y superarlas mediante la reflexión crítica y la elección de la mejor actuación para ampliar este conocimiento.

4. COMUNICACIÓN EFICAZ ORAL Y ESCRITA: Comunicarse de forma oral y escrita con otras personas sobre los resultados del aprendizaje, de la elaboración del pensamiento y de la toma de decisiones; participar en debates sobre temas de la propia especialidad.

5. USO SOLVENTE DE LOS RECURSOS DE INFORMACIÓN: Gestionar la adquisición, la estructuración, el análisis y la visualización de datos e información en el ámbito de la especialidad y valorar de forma crítica los resultados de esta gestión.

# **METODOLOGÍAS DOCENTES**

Las sesiones de clase de dos horas se dividen, en general, en tres franjas de actividad:

- 1. Parte participativa en la que se desarrollan actividades tales como:
- a. Resolución de dudas respecto a los contenidos estudiados o los ejercicios propuestos en la sesión anterior.
- b. Explicación y defensa de los ejercicios resueltos.
- c. Debates o foros de discusión sobre los contenidos impartidos en la clase anterior.
- d. Test de conocimiento sobre los contenidos teóricos impartidos en la clase anterior o los ejercicios en desarrollo.

2. Parte expositiva, en la que el profesor hace una exposición de introducción de los nuevos contenidos y describe los materiales (plan de trabajo, apuntes, presentaciones, links, enunciados de ejercicios, etc.) que aporta para el estudio o realización durante la próxima semana.

3. Parte de trabajo, en la que los estudiantes inician o continúan el desarrollo de los ejercicios con el apoyo del profesor.

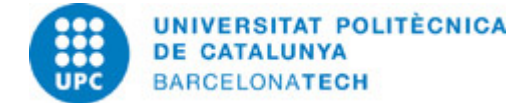

# **OBJETIVOS DE APRENDIZAJE DE LA ASIGNATURA**

- Comprender los conceptos fundamentales para la creación de un entorno virtual.

- Manejar métodos, procedimientos y algún programa informático para el desarrollo de entornos virtuales. En este curso el programa utilizado será Unity3D.

- Aplicar los conocimientos alcanzados en la realización de una tarea en función de la pertinencia y la importancia, decidiendo la manera de llevarla a cabo y el tiempo que es necesario dedicarle y seleccionando las fuentes de información más adecuadas.

- Comunicarse de manera clara y eficiente en presentaciones orales y escritas adaptadas al tipo de público y a los objetivos de la comunicación + utilizando las estrategias y los medios adecuados.

- Planificar y utilizar la información necesaria para un trabajo académico (por ejemplo, para el trabajo de fin de grado) a partir de una reflexión crítica sobre los recursos de información utilizados.

# **HORAS TOTALES DE DEDICACIÓN DEL ESTUDIANTADO**

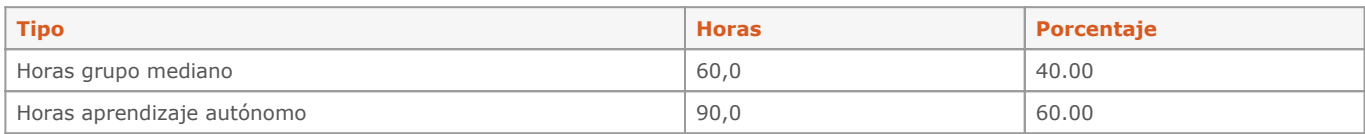

**Dedicación total:** 150 h

# **CONTENIDOS**

#### **1. Introducción**

#### **Descripción:**

- 0. Qué son los entornos virtuales y sus aplicaciones.
- 1. Software de entornos virtuales: Unity3D.
- 1.1. Interfaz
- 1.2. Objetos de juego
- 1.3. Componentes
- 1.3.1. Transformar
- 1.3.2. Renderizador
- 1.4. Hijos de objetos
- 1.5. Pivotes
- 1.6. Prefabricados

**Dedicación:** 6h

Grupo grande/Teoría: 2h Aprendizaje autónomo: 4h

### **2. Creación de escenarios**

### **Descripción:**

- 1. Objetos predefinidos básicos.
- a. Cámara.
- b. Luces.
- 2. Materiales.
- 3. Animacion
- 4. Físicas
- 5. Terrenos

### **Dedicación:** 70h

Grupo grande/Teoría: 28h Aprendizaje autónomo: 42h

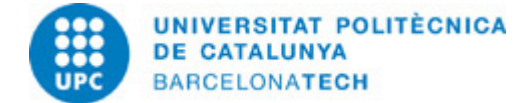

## **3. INTERACTUAR CON LAS ESCENAS: ÚSO DE SCRIPTS**

### **Descripción:**

- 1. Introducción a los scripts.
- a. Estructura Orientada a Componentes.
- b. Les variables.
- c. Les funciones.
- d. Depurar un script.
- 2. Crear y destruir objetos.
- 3. Desplazar, rotar y escalar objetos.
- 4. Control de tiempo.
- 5. Control del juego

#### **Dedicación:** 68h

Grupo grande/Teoría: 27h Aprendizaje autónomo: 41h

# **4. VFX**

**Descripción:** 1 Iluminación Baking Light Probes Reflection Probes 2 Sistemas de partículas 3 Postprocessing 4 Shaders

**Dedicación:** 12h Grupo grande/Teoría: 3h Grupo mediano/Prácticas: 3h Aprendizaje autónomo: 6h

### **5. Audio**

- **Descripción:** 1. Audiomanager
- 2. Audio Mixer
- 3. FMOD

**Dedicación:** 4h Grupo grande/Teoría: 1h Grupo mediano/Prácticas: 1h Aprendizaje autónomo: 2h

# **ACTIVIDADES**

### **Ejercicio de programación**

#### **Descripción:**

Pequeño proyecto con indicaciones claras para ponerse en contacto con Unity y la codificación.

### **Dedicación:** 10h

Aprendizaje autónomo: 10h

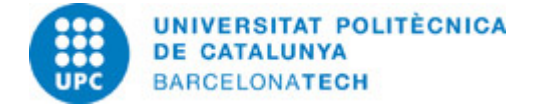

### **Projecto**

**Descripción:** Tendrás que desarrollar un pequeño juego en Unity

**Dedicación:** 30h Aprendizaje autónomo: 30h

# **SISTEMA DE CALIFICACIÓN**

#### Prácticas

- 3 prácticas puntuables con una ponderación del 685% de la nota total de la asignatura.
- --Práctica 1 (individual): Ejercicios de base 10 % de la nota
- --Práctica 2 (grupal): Mundo real 25 % de la nota
- --Práctica 3 (grupal): Utopía y distopia 30% de la nota

Exámenes

- 1 examen final con una ponderación del 25% de la nota final de la asignatura.

#### Participación y actitud de aprendizaje:

La evaluación de la participación del alumno/a en las actividades formativas de la materia y la actitud de aprendizaje, se evaluarán mediante el seguimiento de sus intervenciones en clase y la proporción de ejercicios y prácticas presentadas. Esta evaluación corresponde al 10% de la nota final de la asignatura.

Los estudiantes que no superen la asignatura mediante la evaluación continua tendrán la opción de presentarse a la reevaluación (sólo se reevaluará el 30% correspondiente al examen parcial y la práctica 1, siendo un 5 la nota máxima que se puede obtener en la asignatura).

# **NORMAS PARA LA REALIZACIÓN DE LAS PRUEBAS.**

Parte de los ejercicios se harán en clase con la asistencia del profesor, pero también se tendrá que dedicar tiempo fuera de clase para acabar las actividades y proyectos propuestos durante el curso.

Los proyectos se han de entregar vía el Campus Virtual siguiendo las instrucciones proporcionadas en sus respectivos enunciados (nombres de archivos, etc.). Los proyectos que se entreguen después de la media noche de la fecha de entrega se considerarán como NP. Cualquier circunstancia que haga que no se pueda entregar un proyecto a tiempo debe ser justificada y comunicada con suficiente antelación al profesor. La evaluación de los proyectos no se hará sólo a partir del material entregado, sino que se puede pedir al estudiante que presente su trabajo en clase.

Los proyectos y actividades propuestas durante el curso se han de poder ejecutar en las aulas del CITM, por lo tanto, es responsabilidad del alumno asegurarse de que trabaja con la misma versión del software que la instalada en el centro y de que su proyecto se puede ejecutar sin errores en el CITM.

### **BIBLIOGRAFÍA**

### **Básica:**

- Harrison Ferrone. Learning C# by Developing Games with Unity 2020: An enjoyable and intuitive approach to getting started with C# programming and Unity. 5th. Birmingham: Packt Publishing, 2020. ISBN 978-1-80020-780-6.

#### **Complementaria:**

- Doran, John P. / Zucconi, Alan. Unity 2018 Shaders and Effects Cookbook: Transform your game into a visually stunning masterpiece with over 70 recipes. 3rd. Birmingham: Packt, 2018. ISBN 978-11-78839-623-3.

- Ciarán Robinson. Game Audio with FMOD and Unity. 1st. New York: Taylor & Francis, 2019. ISBN 978-1-138-31597-6.

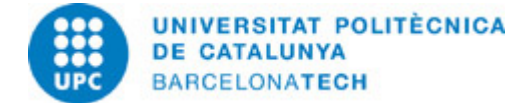

# **RECURSOS**

#### **Otros recursos:**

Información del software de la asignatura: <https://unity3d.com>/>API Scripting Unity3D: <https://docs.unity3d.com/ScriptReference/> />Tutoriales Unity3D:<https://unity3d.com/es/learn/tutorials> /><https://www.raywenderlich.com/unity> /[>https://catlikecoding.com/unity/tutorials/](https://catlikecoding.com/unity/tutorials/) /[>https://unitycodemonkey.com/](https://unitycodemonkey.com/)